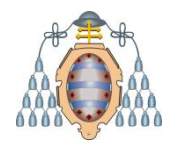

# Aplicaciones Semánticas

1.- Arquitecturas semánticas 2.- Posicionamiento semántico

Jose Emilio Labra Gayo

Departamento de Informática Universidad de Oviedo

# **ARQUITECTURAS SEMÁNTICAS**

### Esquema de aplicación semántica

Modelo de aplicación basada en RDF

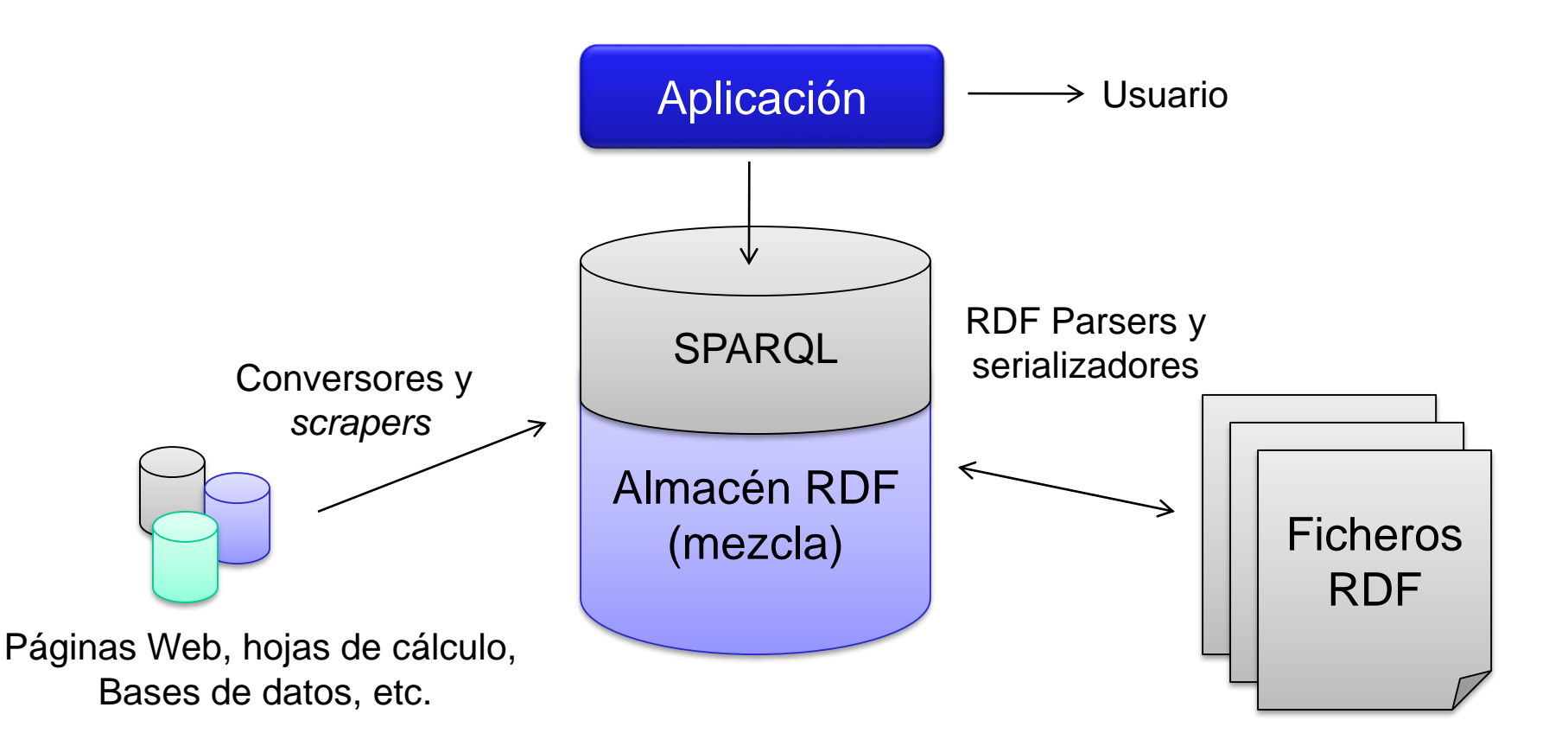

### Conversores y Scrapers

Conversor: Convierte de otros formatos a RDF

Problema: Dependencia del dominio

Ejemplos: OpenRefine, Any23, Omnidator

Scraper ( $\approx$ rascador) obtiene RDF de datos HTML

No hay solución general

Pueden utilizarse técnicas de IA y reconocimiento lenguaje natural

Algunas herramientas:

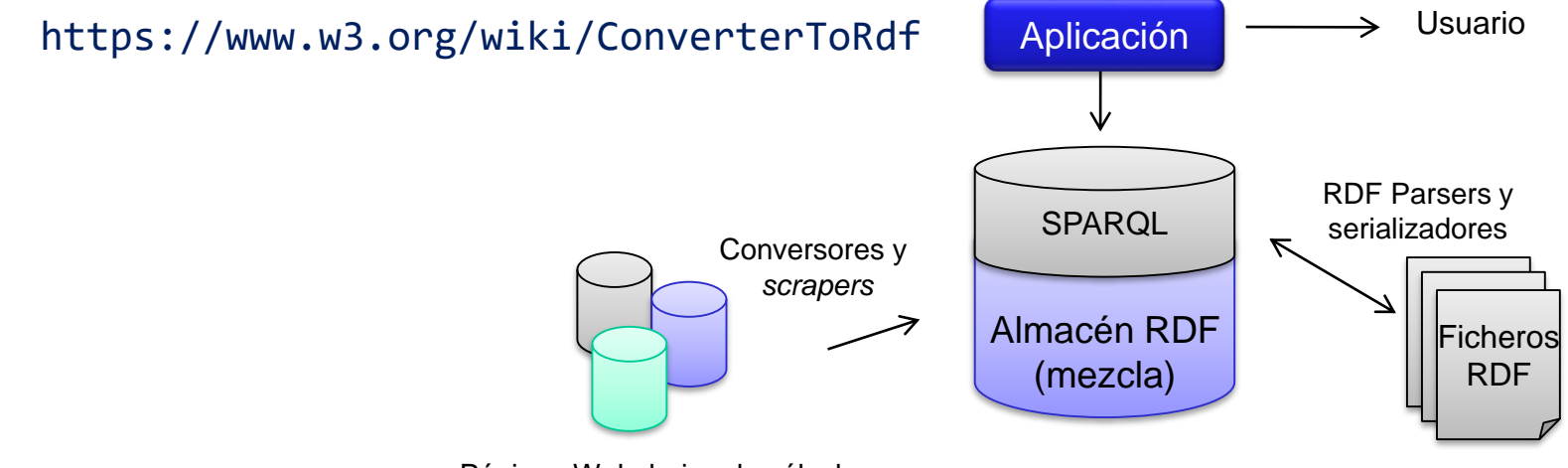

Páginas Web, hojas de cálculo, Bases de datos, etc.

### Parsers y serializadores

Leer y escribir documentos RDF

Obtienen representación del modelo RDF (Grafo)

Herramientas:

Apache Jena, Sesame (Java)

dotNetRDF (C#)

Redland (C) con bindings a Python, Ruby, Perl, PHP, ...

RDFLib (Python)

RDF.rb (Ruby)

n3, rdflib (Javascript)

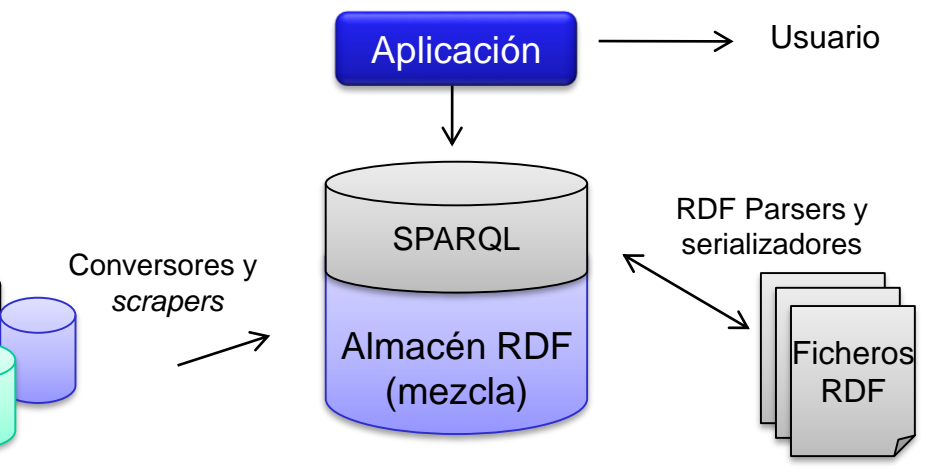

Páginas Web, hojas de cálculo, Bases de datos, etc.

 $\begin{array}{cccccccccccccc} \textbf{a} & \textbf{b} & \textbf{c} & \textbf{c} &$ 

### Almacén RDF

Persistencia de modelos RDF Gestión de grafos RDF (mezcla)

Métodos:

RDF Nativo: Sesame, Jena TDB

Relacionales con soporte RDF: Oracle 11g, Jena SDB

Otros modelos: OpenLink Virtuoso, Blazegraph

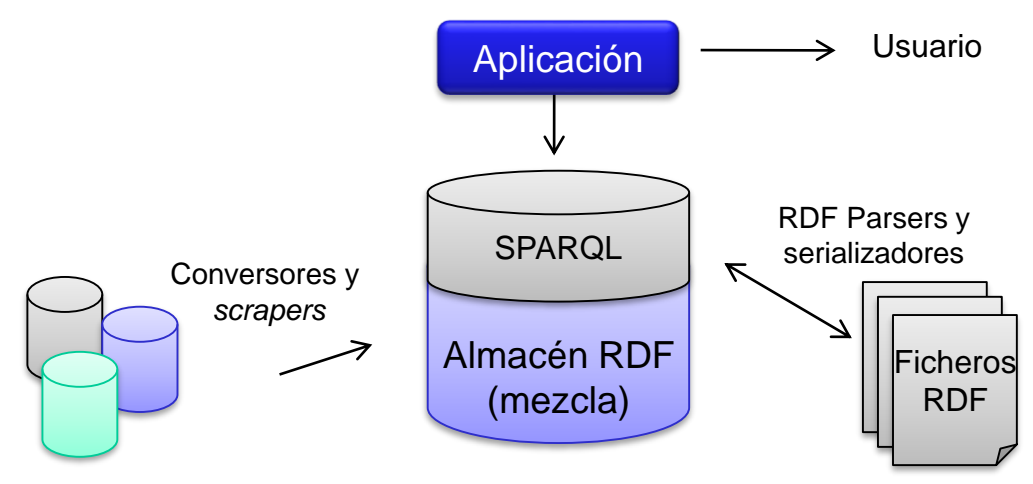

#### Páginas Web, hojas de cálculo, Bases de datos, etc.

### SPARQL

SPARQL: Lenguaje de consulta y protocolo de acceso SPARQL 1.1. permite actualizar datos Endpoint SPARQL: Terminal SPARQL para realizar consultas Herramientas para endpoint:

Apache Jena (Fuseki)

Openlink Virtuosso

Stardog (Complexible)

### Clientes SPARQL:

SNORQL, YASGUI

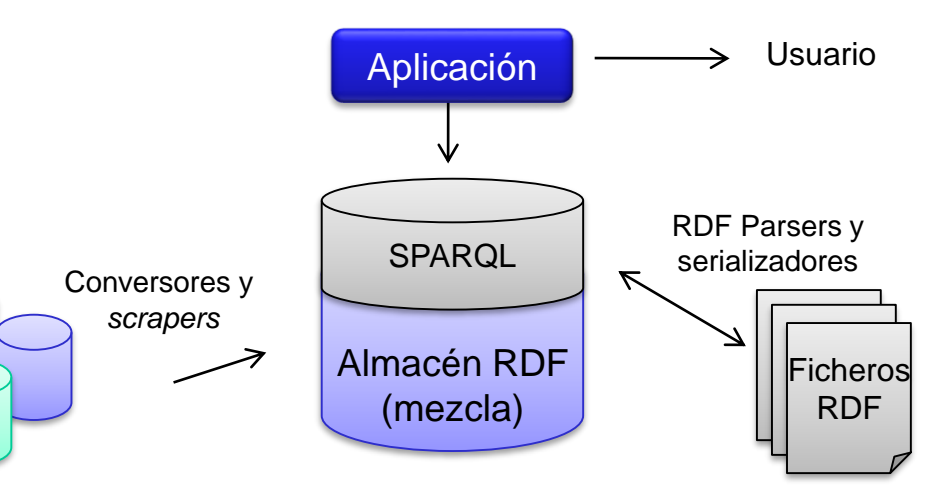

#### Páginas Web, hojas de cálculo, Bases de datos, etc.

### Aplicación - Usuario

2 posibilidades:

Esconder RDF: Utilizar RDF de forma trasparente

Portal de datos:

Negociación de contenido: vista RDF/HTML bajo petición Herramientas: Pubby, Wesby Incrustar RDF en HTML

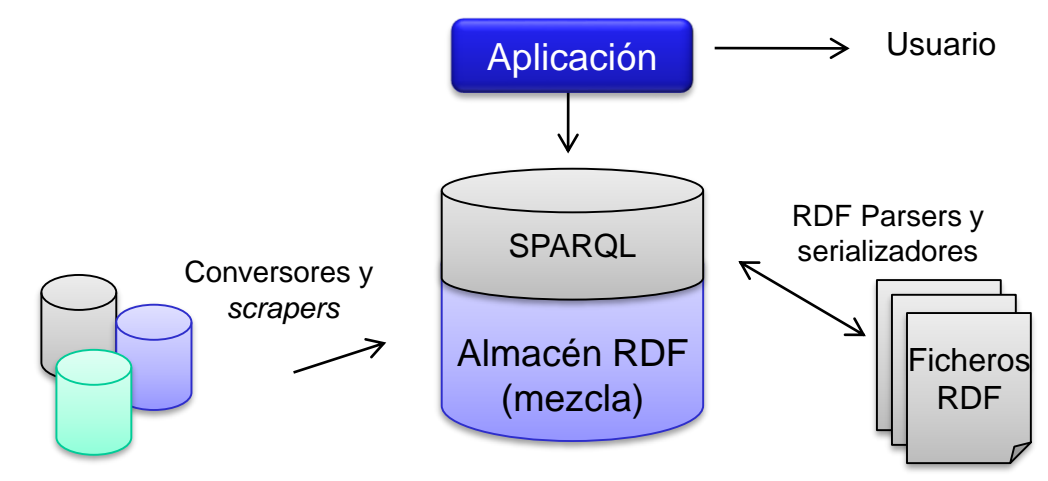

Páginas Web, hojas de cálculo, Bases de datos, etc.

# **POSICIONAMIENTO SEMÁNTICO**

Hipótesis:

*Cuanta más semántica tiene una página, más fácil de localizar* Objetivo:

Añadir semántica a las páginas Web

# ¿Cómo añadir semántica a HTML?

Incluir RDF como comentarios en HTML Enlazar a ficheros RDF externos GRDDL **Microformatos** RDFa **Microdatos** Proyecto Schema.org Herramientas Google & JSON-LD

### RDF como comentarios en HTML

### Problema: no es posible incluir RDF sin más

RDF/XML tiene una sintaxis que impide la validación

### Solución: ¿incluir RDF como comentarios?

```
<div id="f-lastmod"> This page was last modified 12:26, 11 July 2006.</div>
       <div id="f-copyright">This wiki is licensed to the public under a
        <a href="http://creativecommons.org/licenses/by/3.0/"
            class='external'
            title="http://creativecommons.org/licenses/by/3.0/"
            rel="nofollow">Creative Commons Attribution 3.0</a> license.<br/>br/>>
            Your use of this wiki is governed by the
            <a href="/CcWiki:Terms of Use">Terms of Use</a>.
<!-- <rdf:RDF xmlns="http://web.resource.org/cc/"
          xmlns:dc="http://purl.org/dc/elements/1.1/"
          xmlns:rdf="http://www.w3.org/1999/02/22-rdf-syntax-ns#">
         <Work rdf:about="">
              <license rdf:resource="http://creativecommons.org/licenses/by/2.5/" />
               <dc:type rdf:resource="http://purl.org/dc/dcmitype/Text" />
         </Work>
         <License rdf:about="http://creativecommons.org/licenses/by/2.5/">
           <permits rdf:resource="http://web.resource.org/cc/Reproduction"/>
           <permits rdf:resource="http://web.resource.org/cc/Distribution"/>
           <requires rdf:resource="http://web.resource.org/cc/Notice"/>
           <requires rdf:resource="http://web.resource.org/cc/Attribution"/>
           <permits rdf:resource="http://web.resource.org/cc/DerivativeWorks"/>
         «/License»
     \langle \text{rdf:RDF} \rangle \rightarrow</div>
<div id="f-about">
<a href="/CcWiki:About" title="CcWiki:About">About CcWiki</a>
```
### Enlazar a un fichero mediante <link>

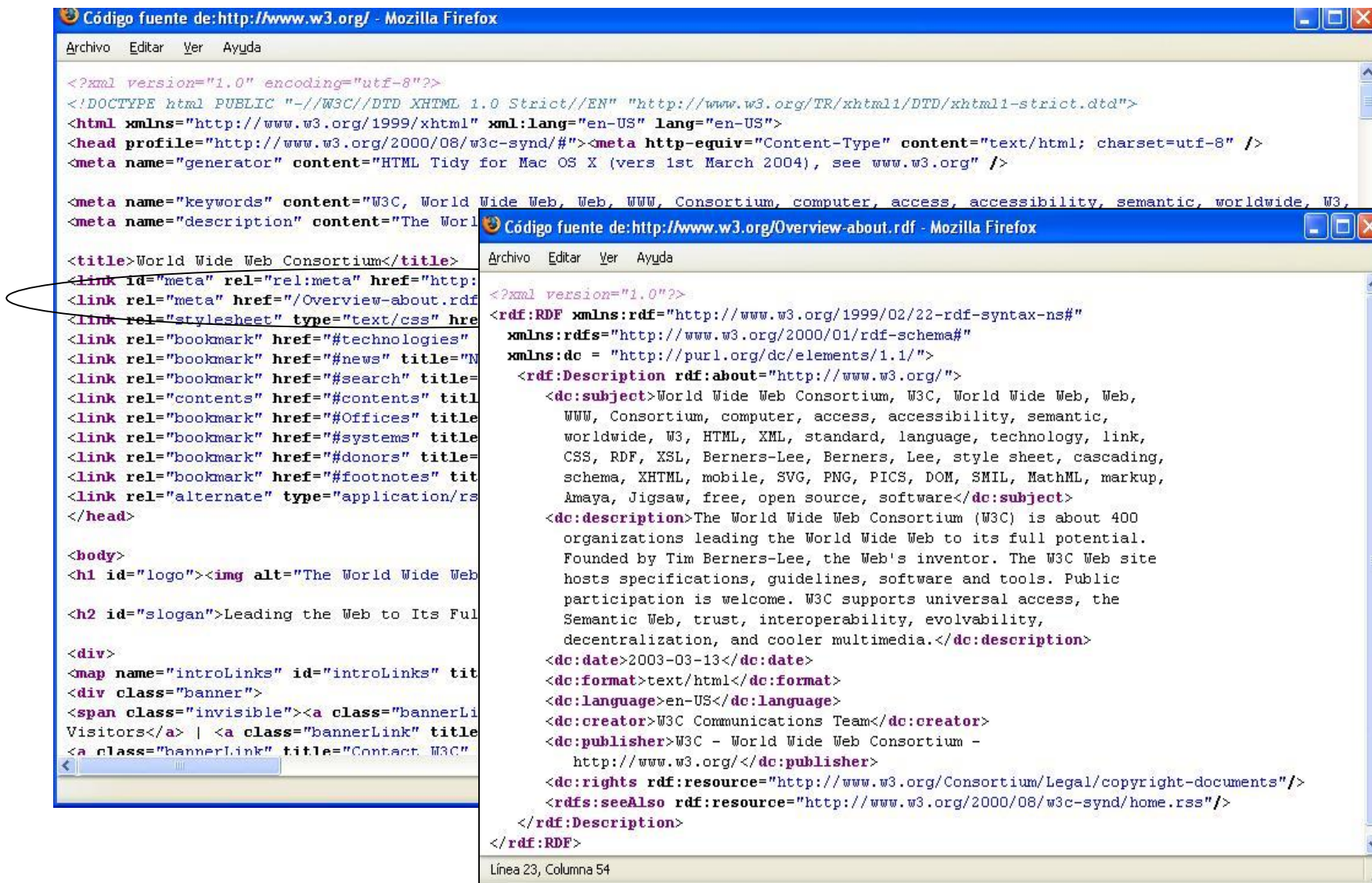

### GRDDL

*Gleaning Resource Descriptions over Dialects of Languages* Genera RDF a partir de ficheros XML/HTML Utiliza XSLT para transformar XML/HTML a RDF Asocia transformaciones XSLT a tipos de documentos

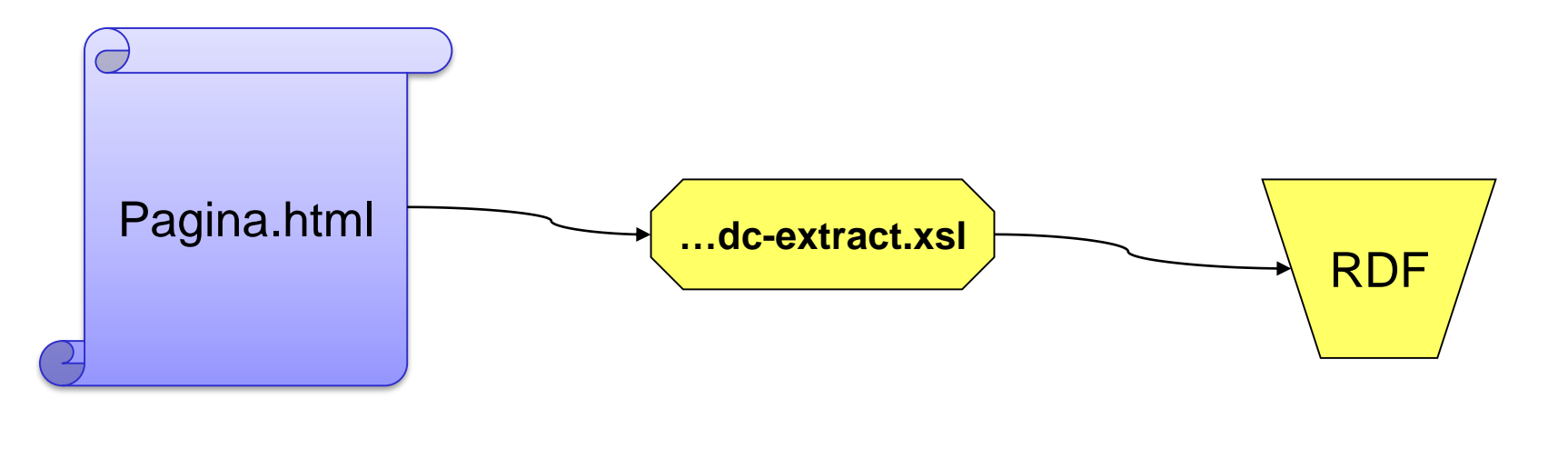

Más información https://www.w3.org/wiki/GrddlImplementations

### Microformatos

### Usar atributos de HTML para añadir *algo* de semántica

Valores predefinidos en atributo class

A veces también: id, title, rel y rev

Posibilidades: eventos, contactos, lugares, etc.

Desarrollo mediante wiki: www.microformats.org

Ejemplo: **Oficina situada en coordenadas 23.4, -1.8** 

```
Oficina situada en coordenadas
 <span class="geo">
   <span class="latitude">23.4</span> y 
   <span class="longitude">-1.8</span>
 </span>
```
### **Microformatos**

Otro ejemplo. Describir información de contacto (hCard)

Sin microformatos:

<div> <p>Jose Labra</p> <p>Universidad de Oviedo</p>  $+34-985103394$  $\langle$  div $\rangle$ 

Con microformatos: hCard

```
<div class="vcard">
   <p class="fn">Jose Labra</p>
   <p class="org">Universidad de Oviedo</p>
   <p class="tel">+34-985103394</p>
</div>
```
### Microformatos

#### Diversas propuestas:

XFN (XHTML Friends Network): relaciones de amistad hCard: personas y organizaciones (basado en vCard) Incluye adr para direcciones postales y geo para lugares geográficos hCalendar: eventos. Se basa en iCalendar hAtom: ficheros Atom hProduct:describir productos hResume. curriculum vitae de una persona hReview: revisiones y valoraciones XOXO: listas Rel-license: valores de licencias

#### www.microformats.org

### RDFa

RDFa (2004) añade semántica a documentos HTML

Inspirado en microformatos

Se codifican tripletas RDF mediante atributos de HTML

### RDFa 1.1 (2011)

Intenta facilitar la creación de documentos Admite prefijos de espacios de nombres Permite crear perfiles y vocabularios

## Ejemplo RDFa

El libro *La Primavera* de Juan Torre fue publicado el sábado

```
En Turtle \sqrt{p} @prefix s: <http://schema.org/>.
<body vocab="http://schema.org/">
 <div typeof="Book" 
      about="http://leer.com/libro123">
    <p>El libro <span property="name">La Primavera</span> de 
    <span property="author">Juan Torre</span> fue publicado
    <span property="datePublished" content="2014-05-04">
      el sábado
    </span>
  </div>
</body>
```

```
<http://leer.com/libro123> a schema:Book;
         s:name "La Primavera";
         s:author "Juan Torre";
         s:datePublished "2014-05-04" .
```
Jose Emilio Labra Gayo - Universidad de Oviedo

#### Herramienta: http://rdfa.info/play/

### RDFa

Sujeto: se especifica mediante atributo about

Predicado: mediante property, rel, rev

Objetos (URis) mediante href, resource ó src

Tipos: mediante typeof

Literales: mediante content el contenido propio del elemento. Atributo opcional datatype para tipo de datos

Declarar prefijos de espacios de nombres (prefix)

Declarar vocabularios a utilizar (vocab)

### Herramientas RDFa

RDFa Play: http://rdfa.info/play/ Google Rich Snippets Tool: http://www.google.com/webmasters/tools/richsnippets RDFa Developer (Extensión de Firefox) RDF-Translator: http://rdf-translator.appspot.com/ Sindice Inspector: http://sindice.com/developers/inspector StructuredData.org http://linter.structured-data.org/ RDFa Live loop http://rdfa.digitalbazaar.com/live-loop/

## **Microdatos**

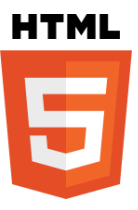

Propuestos para HTML5

Enriquecer documentos con valores de vocabularios

Grupos de parejas nombre/valor

Nuevo grupo mediante itemscope

Nombres mediante itemprop

Valores mediante itemtype

Genera JSON

# Ejemplo

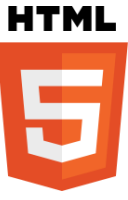

El libro *La Primavera* de Juan Torre fue publicado el sábado

```
<p itemscope
      itemid="http://leer.com/libro123"
      itemtype="http://schema.org/Book">
  El libro
   <span itemprop="name">La Primavera</span> de
   <span itemprop="author">Juan Torre</span> fue publicado el 
   <time itemprop="datePublished" content="2014-05-04">sábado</time>.
\langle/p>
        { "items": [ { "type": [ "http://schema.org/Book"],
                        "id": "http://leer.com/libro123",
                        "properties": {
                           "author": [ "Juan Torre" ], 
                           "name": [ "La Primavera" ],
                           "datePublished": [ "2014-05-04" ]
                         }}
                    ]}
```
Jose Emilio Labra Gayo - Universidad de Oviedo

Herramienta: http://linter.structured-data.org/

### **Microdatos**

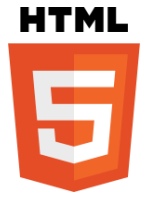

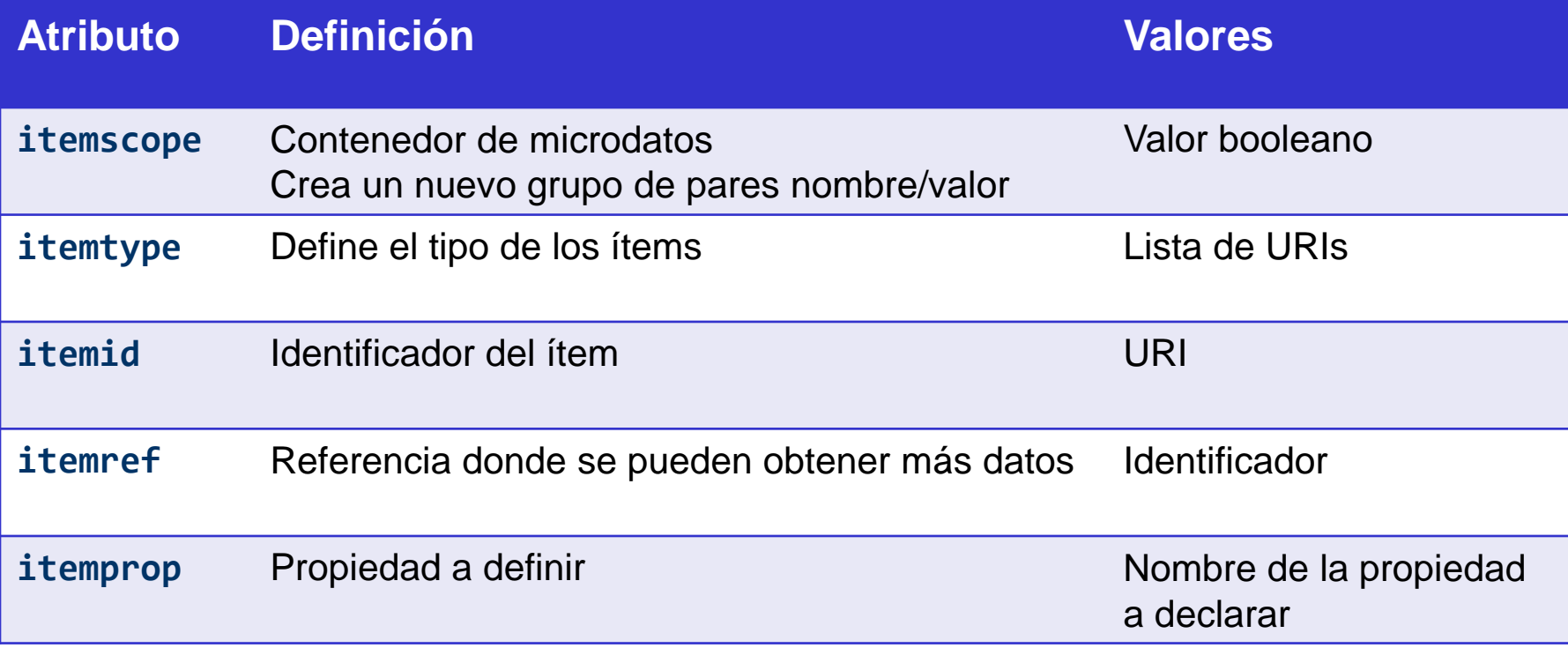

### **Microdatos**

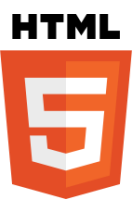

Los valores de la propiedad definida en itemprop dependen del tipo de elemento:

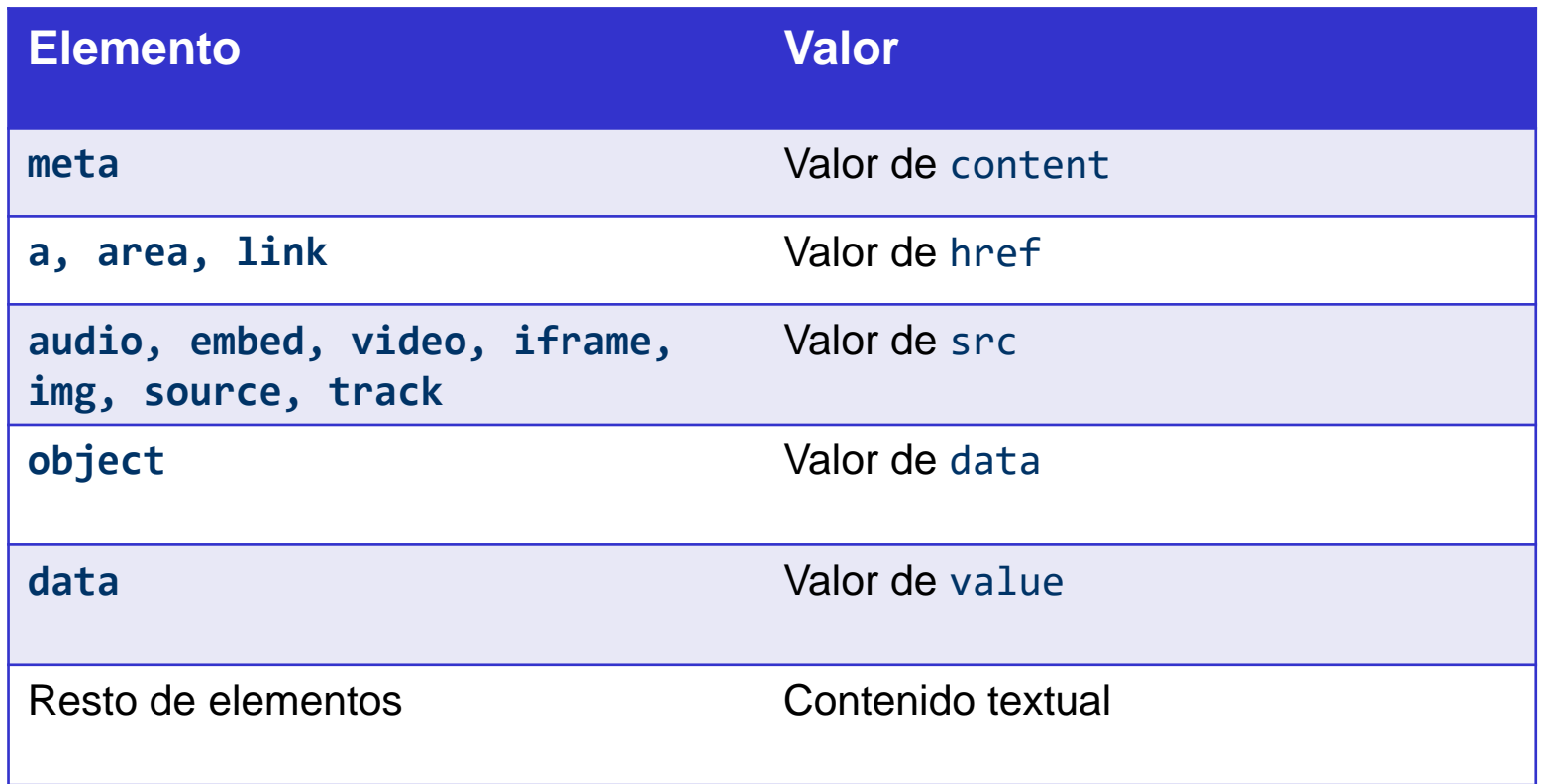

# **PROYECTO SCHEMA.ORG**

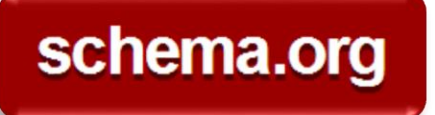

### Schema.org

Proyecto apoyado por: Google, Yahoo, Bing, YandeX, W3c Sintaxis: Midrodatos, RDFa Lite, JSON-LD

Semántica: Vocabulario jerárquico

Herencia universal de Thing

Clases con una serie de propiedades

Las subclases heredan las propiedades de las clases

Información official: http://schema.org Más información: http://www.w3.org/wiki/WebSchemas

### schema.org

# Ejemplo de oferta

```
<div itemscope
     itemtype="http://schema.org/Offer"
     itemid="http://ejemplo.org/Oferta24">
 <h1 itemprop="name">Batidora</h1> 
 <p>Precio: <span itemprop="price">19.95€</span>
 <p itemscope itemprop="reviews"
    itemtype="http://schema.org/AggregateRating">
 Puntuación:
    <span itemprop="ratingValue">3</span> sobre
    <span itemprop="bestRating">5</span>.
    Basado en <span itemprop="ratingCount">25</span> usuarios
  \langle/p>
</div> @prefix s: <http://schema.org/> .
         <http://ejemplo.org/Oferta24> a s:Offer;
                                        s:name "Batidora";
                                        s:price "19.95€";
                                        s:reviews [ a s:AggregateRating;
                                                    s:bestRating "5";
                                                    s:ratingCount "25";
                                                    s: ratingValue "3" ]
```
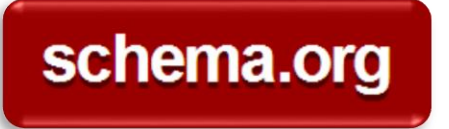

Schema.org

Jerarquía (http://schema.org/docs/full.html)

Datatype

Boolean, Number (float,integer), Date, Text (url)

Thing (propiedades: name, description, image, url) CreativeWork (Book, Movie, MusicRecorging, Recie, TVSeries, …) Event **Organization** Person Place Product Review

Action

. . .

### Adopción de Schema

### 2013. Cerca del 15% de los sitios web contienen metadatos

5 millones de sitios, 25.000 millones entidades referenciadas

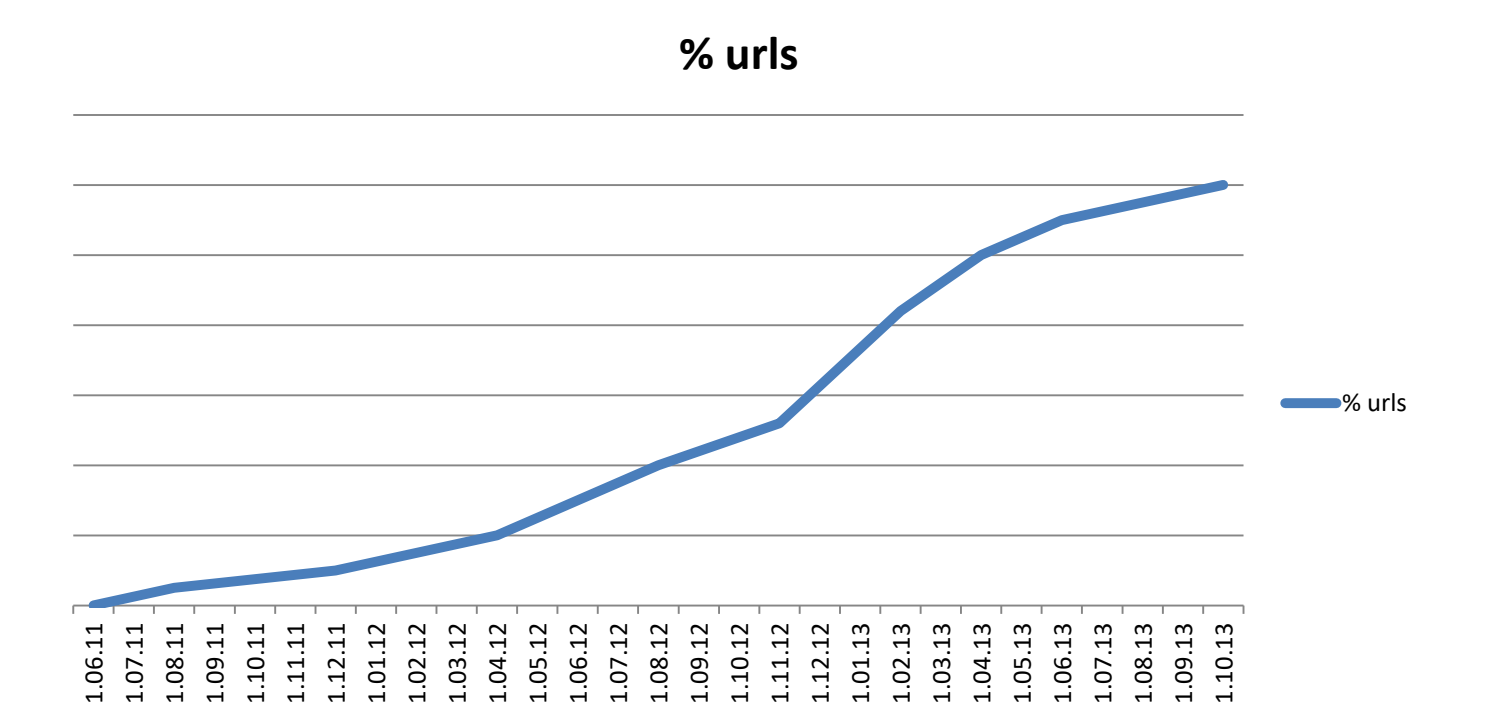

Jose Emilio Labra Gayo - Universidad de Oviedo http://www.slideshare.net/BaltimoreNISO/niso-virtual-conference-the-semantic-web-coming-of-age-technologies-and-implementations

### Adopción de Schema.org

Noticias: Nytimes, guardian.com, bbc.co.uk,

- Películas: imdb, rottentomatoes, movies.com
- Trabajos: careerjet.com, monster.com, indeed.com
- Personas: linkedin.com,
- Productos: ebay.com, alibaba.com, sears.com, cafepress.com, sulit.com, fotolia.com
- Vídeos: youtube, dailymotion, frequency.com, vinebox.com Medicina: cvs.com, drugs.com
- Eventos: wherevent.com, meetup.com, zillow.com, eventful
- Música: last.fm, myspace.com, soundcloud.com
- Otros: yelp.com, allmenus.com, urbanspoon.com

Grupo comunitario: https://www.w3.org/community/schemaorg/

### Structured data tool (Google)

Herramientas que promueve Google

Structured Data tool:

https://search.google.com/structured-data/

### Utilización de JSON-LD

JSON-LD permite representar datos RDF

```
<script type="application/ld+json">
{
  "@context": "http://schema.org",
  "@type": "Event",
 "name": "Reunión",
  "startDate" : "2016-0-14T21:30",
 "location" : {
    "@type" : "Place",
    "name" : "Escuela de Ingeniería Informática",
    "address" : "C/Valdés Salas S/N, Oviedo"
  }
}
  script>
```
### Otras herramientas

RDF-Translator:

http://rdf-translator.appspot.com/

Google Structured data Testing Tool:

http://www.google.com/webmasters/tools/richsnippets

LiveMicrodata:

http://foolip.org/microdatajs/live/

StructuredData.org

http://linter.structured-data.org/

Any23:

http://any23.org/

Sindice Inspector:

http://sindice.com/developers/inspector

### Otras Aplicaciones

Facebook Open Graph Protocol Utiliza RDFa Drupal 7: Soporte para RDFa GoodRelations:

http://www.heppnetz.de/projects/goodrelations/

Posicionamiento semántico (Semantic SEO) Originalmente RDFa, ahora admite Microdatos

Adoptado por Overstock, BestBuy, …

LinkedOpenCommerce

http://linkedopencommerce.com/

Google

Data Highlighter, Answer box,

### *Fin de la Presentación*

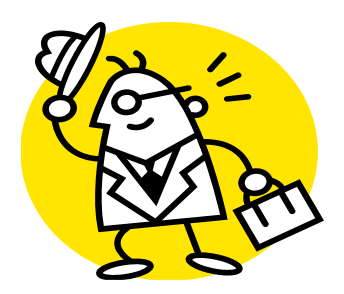